# Advanced SQL and Functions

Stephen Frost stephen.frost@crunchydatasolutions.com Joe Conway joe.conway@credativ.com

> Crunchy Data Solutions, Inc. credativ International

September 17, 2014

and in

<span id="page-0-0"></span>つくへ

[Query Syntax](#page-1-0) [Simple Queries](#page-4-0) [Set Operations](#page-13-0)

#### **Queries** Syntax Overview

```
[ WITH [ RECURSIVE ] with_query [, ...] ]
SELECT [ ALL | DISTINCT [ ON ( expression [, ...] ) ] ]
    * | expression [ [ AS ] output_name ] [, ...]
    [ FROM from_item [, ...] ]
    [ WHERE condition ]
    [ GROUP BY expression, ... ]
    [ HAVING condition [, ...] ]
    [ WINDOW window_name AS ( window_definition ) [, ...] ]
    [ { UNION | INTERSECT | EXCEPT } [ ALL | DISTINCT ] .. ]
    [ ORDER BY expression [ ASC | DESC | USING op ], ... ]
    [ LIMIT num ] [ OFFSET num ]
```
<http://www.postgresql.org/docs/9.4/interactive/sql-select.html>

イロト イ母 トイヨ トイヨ トー

<span id="page-1-0"></span> $\Omega$ 

[Query Syntax](#page-1-0) [Simple Queries](#page-4-0) [Set Operations](#page-13-0)

#### **Queries** Syntax Overview- from item

```
[ ONLY ] table_name [ * ]
  [ [ [ AS ] alias [ ( column_alias [, ...] ) ] ][ LATERAL ] ( select )
  [AS ] alias [ ( column_alias [, ...] ) ]
[ LATERAL ] function_name ( [ argument [, ...] ] )
  [ AS ] alias
    [ ( column_alias [, ...] | column_definition [, ...] ) ]
[ LATERAL ] function_name ( [ argument [, ...] ] )
   AS ( column_definition [, ...] )
with_query_name [ [ AS ] alias [ ( col_alias [, ...] ) ] ]
from_item [ NATURAL ] join_type
 from_item [ ON join_condition | USING ( column [, ...] ) ]
with_query_name [ ( column_name [, ...] ) ]
 AS ( select | values | insert | update | delete )
```
イロメ イ母メ イヨメ イヨメー

 $209$ 

[Query Syntax](#page-1-0) [Simple Queries](#page-4-0) [Set Operations](#page-13-0)

**Queries** Syntax Overview- VALUES, TABLE

> Last, but not least, the most complicated ones of all. VALUES returns a table, after evaluating all expressions:

VALUES ( expression  $[$ , ...]  $)$   $[$ , ...]

TABLE is essentially SELECT \* FROM, but shorter:

```
TABLE table_name
    [ ORDER BY expression [ ASC | DESC | USING op ], ... ]
    [ LIMIT num ] [ OFFSET num ]
```
 $QQ$ 

K ロ ▶ K 何 ▶ K ヨ ▶ K ヨ ▶

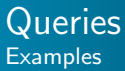

VALUES (1), (2), (3);

TABLE author;

SELECT \* FROM author;

SELECT name AS designation FROM publisher;

SELECT DISTINCT authorid FROM bookauthor;

SELECT DISTINCT ON (authorid) authorid, bookname FROM bookauthor ORDER BY authorid, bookpublishdate;

```
SELECT title FROM book
    WHERE net_price < 10.00;
```
<span id="page-4-0"></span> $2990$ 

イロメ イ母メ イヨメ イヨメ

[Simple Queries](#page-4-0) [Set Operations](#page-13-0)

#### **Queries Examples**

```
SELECT * FROM book
    WHERE lower(title) LIKE '%sql%'
        ORDER BY lastname ASC, firstname ASC;
SELECT book.title FROM bookauthor, author, book
    WHERE author.lastname = 'Eisentraut'
        AND bookauthor.author_id = author.id
        AND book.id = bookauthor.book id
    ORDER BY book.title DESC;
SELECT author, sum(price) AS price_sum
    FROM bookpricelist
```

```
GROUP BY author HAVING sum(price) > 20
ORDER BY author;
```
 $QQ$ 

イロメ イ母メ イヨメ イヨメ

[Adv. SQL - Window Functions, CTEs, LATERAL](#page-21-0) [JSONB and SP-GIST](#page-53-0) [Functions - Overview](#page-60-0) [Function Basics](#page-68-0) [Functions - By Example](#page-112-0)

[Query Syntax](#page-1-0) [Simple Queries](#page-4-0) **[Joins](#page-6-0)** [Set Operations](#page-13-0)

# Join Types

- **o** cross join
- **O** inner join
- **o** outer join
	- left
	- right
	- full

K ロト K 御 ト K 君 ト K 君 ト

E

<span id="page-6-0"></span> $299$ 

[Simple Queries](#page-4-0) [Joins](#page-6-0) [Set Operations](#page-13-0)

# Cross Joins

Joins each row from the first table with each row from the second table

SELECT \* FROM tab1 CROSS JOIN tab2;

is equivalent to

SELECT \* FROM tab1, tab2;

- Limited practical uses- generally used in error. particularly when comma-joins
- Use of comma-joins makes this more likely
- **O** Useful for enumeration by creating a cartesian product

イロト イ母ト イヨト

 $\Omega$ 

[Simple Queries](#page-4-0) [Joins](#page-6-0) [Set Operations](#page-13-0)

# Inner Joins

Joins each row of the first table with each row from the second table for which the condition matches

SELECT ... FROM tab1 [ INNER ] JOIN tab2 ON condition;

SELECT ... FROM tab1 [ INNER ] JOIN tab2 USING (column list);

SELECT ... FROM tab1 NATURAL [ INNER ] JOIN tab2;

Or using the "traditional" (horrible) comma-join notation:

SELECT ... FROM tab1, tab2 WHERE condition;

 $2990$ 

イロト イ母 トイヨ トイヨ トー

[Adv. SQL - Window Functions, CTEs, LATERAL](#page-21-0) [JSONB and SP-GIST](#page-53-0) [Functions - Overview](#page-60-0) [Function Basics](#page-68-0) [Functions - By Example](#page-112-0) [Simple Queries](#page-4-0) [Joins](#page-6-0) [Set Operations](#page-13-0)

### Inner Joins **Examples**

SELECT \* FROM book INNER JOIN publisher ON book.publisher\_id = publisher.id;

SELECT \* FROM bibo INNER JOIN author USING (book\_id);

 $QQ$ 

∍

K ロ ▶ K 何 ▶ K ヨ ▶ K ヨ ▶

[Simple Queries](#page-4-0) [Joins](#page-6-0) [Set Operations](#page-13-0)

# Outer Joins

Joins each row from the first table with each row from the second table for which the condition matches. Furthermore, nonmatching rows are added to the result.

left join all rows from the left table right join all rows from the right table full join all rows from both tables

Rows without a join partner are filled up with null values.

イロト イ母 ト イヨ ト イヨ

 $\Omega$ 

[Simple Queries](#page-4-0) [Joins](#page-6-0) [Set Operations](#page-13-0)

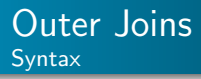

- SELECT ... FROM tab1 LEFT/RIGHT/FULL [ OUTER ] JOIN tab2 ON condition;
- SELECT ... FROM tab1 LEFT/RIGHT/FULL [ OUTER ] JOIN tab2 USING (column list);
- SELECT ... FROM tab1 NATURAL LEFT/RIGHT/FULL [ OUTER ] JOIN tab2;

 $QQ$ 

イロメ イ母メ イヨメ イヨメ

[Adv. SQL - Window Functions, CTEs, LATERAL](#page-21-0) [JSONB and SP-GIST](#page-53-0) [Functions - Overview](#page-60-0) [Function Basics](#page-68-0) [Functions - By Example](#page-112-0) [Simple Queries](#page-4-0) [Joins](#page-6-0) [Set Operations](#page-13-0)

### Outer Joins **Examples**

SELECT \* FROM book RIGHT JOIN bookcategory ON book.id = bookcategory.category\_id;

SELECT \* FROM publisher LEFT JOIN book ON publisher.id = book.publisher\_id;

 $2990$ 

K ロ ▶ K 何 ▶ K ヨ ▶ K ヨ ▶

[Adv. SQL - Window Functions, CTEs, LATERAL](#page-21-0) [JSONB and SP-GIST](#page-53-0) [Functions - Overview](#page-60-0) [Function Basics](#page-68-0) [Functions - By Example](#page-112-0)

[Query Syntax](#page-1-0) [Simple Queries](#page-4-0) [Set Operations](#page-13-0)

### Set Operations Example Data

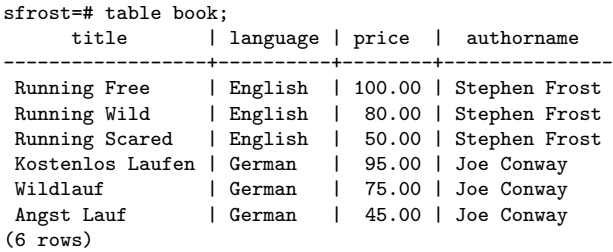

イロメ イ母メ イヨメ イヨメ

 $299$ 

<span id="page-13-0"></span>∍

[Adv. SQL - Window Functions, CTEs, LATERAL](#page-21-0) [JSONB and SP-GIST](#page-53-0) [Functions - Overview](#page-60-0) [Function Basics](#page-68-0) [Functions - By Example](#page-112-0) [Simple Queries](#page-4-0) [Set Operations](#page-13-0)

### Set Operations UNION

SELECT title FROM book **IINTON** SELECT authorname FROM book;

------------------

#### title

Joe Conway Kostenlos Laufen Angst Lauf Wildlauf Running Free Running Scared Running Wild Stephen Frost (8 rows)

イロト イ母ト イヨト イヨト

 $299$ 

[Adv. SQL - Window Functions, CTEs, LATERAL](#page-21-0) [JSONB and SP-GIST](#page-53-0) [Functions - Overview](#page-60-0) [Function Basics](#page-68-0) [Functions - By Example](#page-112-0) [Simple Queries](#page-4-0) [Set Operations](#page-13-0)

### Set Operations UNION ALL

SELECT title FROM book UNION ALL SELECT authorname FROM book;

title

------------------

Running Free Running Wild Running Scared Kostenlos Laufen Wildlauf Angst Lauf Stephen Frost Stephen Frost Stephen Frost Joe Conway Joe Conway Joe Conway (12 rows)

イロト イ母ト イヨト イヨト

 $2990$ 

[Adv. SQL - Window Functions, CTEs, LATERAL](#page-21-0) [JSONB and SP-GIST](#page-53-0) [Functions - Overview](#page-60-0) [Function Basics](#page-68-0) [Functions - By Example](#page-112-0) [Simple Queries](#page-4-0) [Set Operations](#page-13-0)

### Set Operations **INTERSECT**

SELECT title FROM book **INTERSECT** SELECT authorname FROM book:

title

-------

(0 rows)

 $A \equiv \mathbf{1} \rightarrow A \pmod{4} \rightarrow A \equiv \mathbf{1} \rightarrow A \equiv \mathbf{1}$ 

 $299$ 

[Adv. SQL - Window Functions, CTEs, LATERAL](#page-21-0) [JSONB and SP-GIST](#page-53-0) [Functions - Overview](#page-60-0) [Function Basics](#page-68-0) [Functions - By Example](#page-112-0) [Simple Queries](#page-4-0) [Set Operations](#page-13-0)

### Set Operations EXCEPT

SELECT title FROM book EXCEPT SELECT authorname FROM book;

#### title ------------------

Running Free Running Scared Wildlauf Running Wild Angst Lauf Kostenlos Laufen (6 rows)

 $A \equiv \mathbf{1} \rightarrow A \pmod{4} \rightarrow A \equiv \mathbf{1} \rightarrow A \equiv \mathbf{1}$ 

 $2990$ 

[Simple Queries](#page-4-0) [Set Operations](#page-13-0) **[Subqueries](#page-18-0)** 

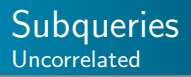

Uncorrelated subquery:

- Subquery calculates a constant result set for the upper query
- **O** Executed only once

```
SELECT title, authorname, price
    FROM book
    WHERE book.price >
      (SELECT AVG(book.price) FROM book);
```
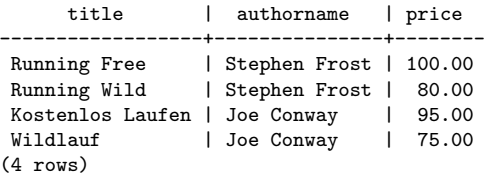

<span id="page-18-0"></span> $QQ$ 

イロト イ母ト イヨト

 $\equiv$ 

[Simple Queries](#page-4-0) [Set Operations](#page-13-0) **[Subqueries](#page-18-0)** 

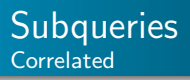

Correlated subquery:

- Subquery references variables from the upper query
- Subquery has to be repeated for each row of the upper query
- **O** Could be rewritten as a join

```
SELECT title, authorname, price
    FROM book book_outer
    WHERE EXISTS
      (SELECT * FROM book WHERE
           book_outer.language = book.language
       AND book.id <> book_outer.id
       AND abs(book_outer.price - book.price) \leq 20);
```
イロト イ母ト イヨト

 $\Omega$ 

[Query Syntax](#page-1-0) [Simple Queries](#page-4-0) [Set Operations](#page-13-0) **[Subqueries](#page-18-0)** 

### **Subqueries Correlated**

#### Results:

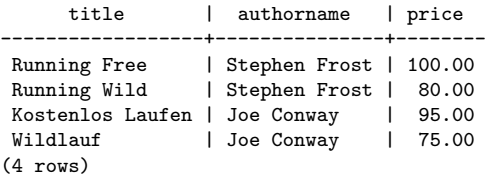

メロト メタト メミト メミト

E

 $299$ 

[Window Functions](#page-21-0) [Window Function - Examples](#page-23-0) [Common Table Expressions \(CTEs\)](#page-35-0)

イロメ イ母メ イヨメ イヨメ

<span id="page-21-0"></span>つくへ

## Window Functions - Basics

Window functions are like ordinary aggregates, but are restricted to operate on a portion of the tuples only.

```
function_name ([expression [, expression ... ]]) OVER ( window_definition )
function name ([expression [, expression ... ]]) OVER window name
function name (* \rvert) OVER ( window definition )
function_name ( * ) OVER window_name
```
Where *window name* is an identifier and *window definition* is:

```
[ existing window name ]
[ PARTITION BY expression [, ...] ]
[ ORDER BY expression [ ASC | DESC | USING operator ] [ NULLS { FIRST | LAST } ] [, ...] ]
[ frame_clause ]
```
Each Window function scans all tuples belonging to the "group" the current tuple is part of.

[Window Functions](#page-21-0) [Window Function - Examples](#page-23-0) [Common Table Expressions \(CTEs\)](#page-35-0) [Writable CTEs](#page-46-0)

**K ロ ▶ | K 母 ▶ | K ヨ** 

つくへ

### Window Functions - Frame Clause Range vs. Rows

- **RANGE UNBOUNDED PRECEDING** select all rows from the partition start up through the last peer in the order of its ORDER BY clause (or all if omitted)
- RANGE BETWEEN UNBOUNDED PRECEDING AND UNBOUNDED FOLLOWING select all rows in the partition
- **Q ROWS UNBOUNDED PRECEDING** select all rows (regardless of duplicates) up through the current row in order of its ORDER BY clause
- **O BETWEEN UNBOUNDED PRECEDING AND CURRENT ROW** same as UNBOUNDED PRECEDING

[Window Functions](#page-21-0) [Window Function - Examples](#page-23-0) [Common Table Expressions \(CTEs\)](#page-35-0) [Writable CTEs](#page-46-0) [LATERAL](#page-48-0)

すロト す母ト すぼト

<span id="page-23-0"></span> $\Omega$ 

# Window Functions Basic Example

Select all books and compare its price against the average price of all books in the same language:

```
title, language, price,
AVG(price) OVER(PARTITION BY language) FROM book;
```
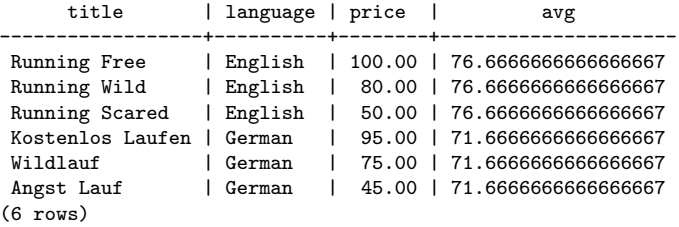

[Window Functions](#page-21-0) [Window Function - Examples](#page-23-0) [Common Table Expressions \(CTEs\)](#page-35-0) [Writable CTEs](#page-46-0) [LATERAL](#page-48-0)

K ロ ▶ K 何 ▶ K ヨ ▶ K ヨ ▶

 $\Omega$ 

# Window Functions Basic Example

Window Function results can be operated against similar to functions-

```
title, language, price,
ROUND(AVG(price) OVER(PARTITION BY language),2) FROM book;
```
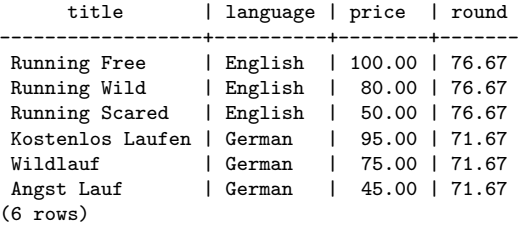

[Window Functions](#page-21-0) [Window Function - Examples](#page-23-0) [Common Table Expressions \(CTEs\)](#page-35-0) [Writable CTEs](#page-46-0)

 $1.7.1471$ 

 $\Omega$ 

# Window Functions Range vs Row Example

With RANGE, all duplicates are considered part of the same group and the function is run across all of them, with the same result used for all members of the group.

```
title, language, price,
AVG(price) OVER(ORDER BY language RANGE UNBOUNDED PRECEDING)
FROM book;
```
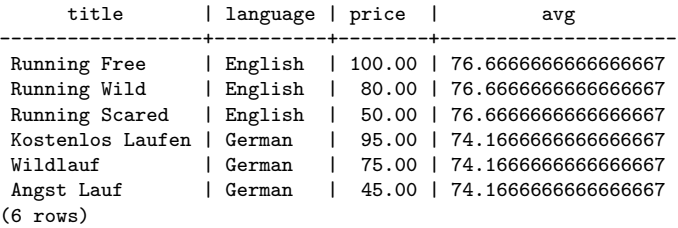

[Window Functions](#page-21-0) [Window Function - Examples](#page-23-0) [Common Table Expressions \(CTEs\)](#page-35-0) [Writable CTEs](#page-46-0) [LATERAL](#page-48-0)

イロト イ母 ト イヨ ト イヨ

 $2990$ 

# Window Functions Basic Example

With rows, can get a "running" average even with an ORDER BY over duplicates:

```
title, language, price,
AVG(price) OVER(ORDER BY language ROWS UNBOUNDED PRECEDING)
FROM book;
```
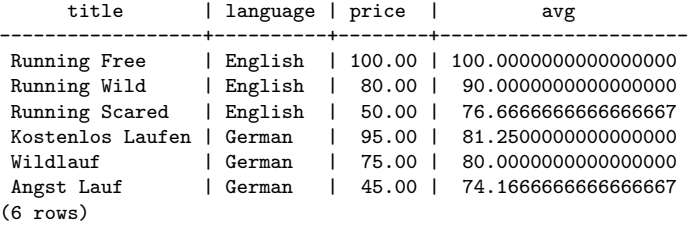

[Window Functions](#page-21-0) [Window Function - Examples](#page-23-0) [Common Table Expressions \(CTEs\)](#page-35-0) [Writable CTEs](#page-46-0)

すロト す母ト すぼト

 $QQ$ 

# Window Functions Window Clause

Select all books and compare its price against the average price and total price of all books in the same language:

```
SELECT
  title, language, price,
  AVG(price) OVER mywindow,
  SUM(price) OVER mywindow
FROM book
WINDOW mywindow AS (PARTITION BY language);
```
<http://www.postgresql.org/docs/9.4/interactive/tutorial-window.html>

[Window Functions](#page-21-0) [Window Function - Examples](#page-23-0) [Common Table Expressions \(CTEs\)](#page-35-0) [Writable CTEs](#page-46-0) **[LATERAL](#page-48-0)** 

 $QQ$ 

э

 $A \Box B$   $A \Box B$   $A \Box B$   $A \Box B$   $A \Box B$   $A$ 

# Window Functions Window Clause

Results:

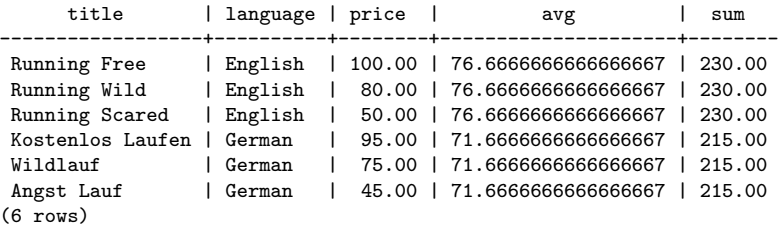

[Window Functions](#page-21-0) [Window Function - Examples](#page-23-0) [Common Table Expressions \(CTEs\)](#page-35-0) [Writable CTEs](#page-46-0)

 $2990$ 

K ロ ▶ K 何 ▶ K ヨ ▶ K ヨ ▶

# Window Functions Row Number

Multiple Window clauses can be in the same query, or even some with a named window clause and some without one.

```
SELECT
 row_number() OVER () as row, title, language, price,
 AVG(price) OVER mywindow,
 SUM(price) OVER mywindow
FROM book
WINDOW mywindow AS (PARTITION BY language);
```
[Window Functions](#page-21-0) [Window Function - Examples](#page-23-0) [Common Table Expressions \(CTEs\)](#page-35-0) [Writable CTEs](#page-46-0) **[LATERAL](#page-48-0)** 

 $QQ$ 

э

K ロ ▶ K 何 ▶ K ヨ ▶ K ヨ ▶

# Window Functions Row Number

#### Results:

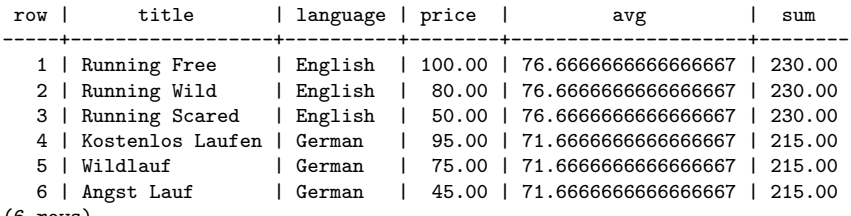

(6 rows)

[Window Functions](#page-21-0) [Window Function - Examples](#page-23-0) [Common Table Expressions \(CTEs\)](#page-35-0) [Writable CTEs](#page-46-0)

 $2990$ 

K ロ ▶ K 何 ▶ K ヨ ▶ K ヨ ▶

## Window Functions Rank

```
SELECT
 rank() OVER (ORDER BY title), title, language, price,
 AVG(price) OVER mywindow,
 SUM(price) OVER mywindow
FROM book
WINDOW mywindow AS (PARTITION BY language);
```
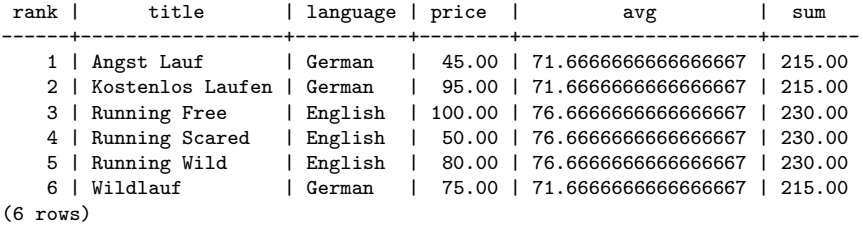

[Window Functions](#page-21-0) [Window Function - Examples](#page-23-0) [Common Table Expressions \(CTEs\)](#page-35-0) [Writable CTEs](#page-46-0)

K ロ ▶ K 何 ▶ K ヨ ▶ K ヨ ▶

 $\Omega$ 

# Window Functions Rank Order By

ORDER BY window clause may re-order the rows, but an explicit overall ORDER BY can still be used to achieve the desired result ordering.

```
SELECT
 rank() OVER (ORDER BY title), title, language, price,
 AVG(price) OVER mywindow,
 SUM(price) OVER mywindow
FROM book
WINDOW mywindow AS (PARTITION BY language) ORDER BY price;
```
[Window Functions](#page-21-0) [Window Function - Examples](#page-23-0) [Common Table Expressions \(CTEs\)](#page-35-0) [Writable CTEs](#page-46-0) [LATERAL](#page-48-0)

 $QQ$ 

∍

K ロ ▶ K 何 ▶ K ヨ ▶ K ヨ ▶

# Window Functions Rank

Note that the rank value remains correct even though the final ordering is changed. Results:

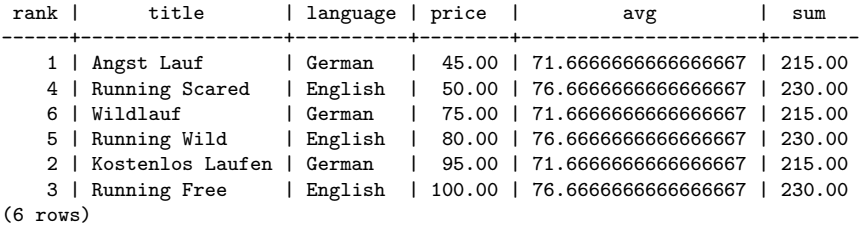

[Window Functions](#page-21-0) [Window Function - Examples](#page-23-0) [Common Table Expressions \(CTEs\)](#page-35-0) [Writable CTEs](#page-46-0)

イロト イ母 ト イヨ ト イヨ

 $\Omega$ 

# Window Functions Rank Duplicates

Rank handles duplicates also. Note we are ranking over language now.

```
SELECT
 rank() OVER (ORDER BY language), title, language, price,
 AVG(price) OVER mywindow,
 SUM(price) OVER mywindow
FROM book
WINDOW mywindow AS (PARTITION BY language);
```
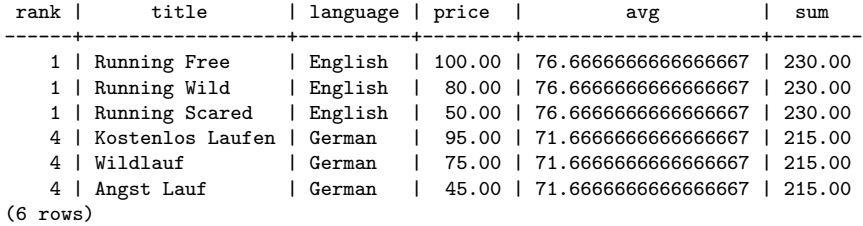

[Window Functions](#page-21-0) [Window Function - Examples](#page-23-0) [Common Table Expressions \(CTEs\)](#page-35-0) [Writable CTEs](#page-46-0)

イロト イ母 ト イヨ ト イヨ

<span id="page-35-0"></span> $\Omega$ 

# Introduction - What is a CTE?

- **•** SQL Standard defines table expressions declared by WITH
- A table expression is noted as Common Table Expression, CTE
- A CTE could contain recursive references to itself
- **O** Can be seen as a temp table or view private to a query
[Adv. SQL - Basics](#page-1-0) [Adv. SQL - Window Functions, CTEs, LATERAL](#page-21-0) [JSONB and SP-GIST](#page-53-0) [Functions - Overview](#page-60-0) [Function Basics](#page-68-0) [Functions - By Example](#page-112-0) [Window Functions](#page-21-0) [Window Function - Examples](#page-23-0) [Common Table Expressions \(CTEs\)](#page-35-0) [Writable CTEs](#page-46-0)

#### Syntax

```
[ WITH [ RECURSIVE ] with_query [, ...] ]
```

```
with with_query as:
```

```
with_query_name [ ( column_name [, ...] ) ]
                AS ( select )
```
Using a self-reference within a RECURSIVE query needs the following syntax in the inner WITH definition:

```
non recursive term UNION [ ALL ] recursive term
```
 $2990$ 

イロメ マ母メ マラメ マラメ

[Window Functions](#page-21-0) [Window Function - Examples](#page-23-0) [Common Table Expressions \(CTEs\)](#page-35-0) [Writable CTEs](#page-46-0)

イロト イ母 ト イヨ ト イヨ

 $QQ$ 

#### Simple non-recursive example

```
SELECT (SELECT 'Stephen'::text)
        | \cdot \rangle|| (SELECT 'Frost'::text);
```
WITH as syntactic sugar:

```
WITH with_1(prename)
        AS ( SELECT 'Stephen'::text ),
     with_2(fullname)
        AS ( SELECT with_1.prename || ' ' || 'Frost' from with_1 )
SELECT fullname FROM with_2;
```
Result: Stephen Frost

[Window Functions](#page-21-0) [Window Function - Examples](#page-23-0) [Common Table Expressions \(CTEs\)](#page-35-0) [Writable CTEs](#page-46-0)

 $QQ$ 

イロメ マ母メ マラメ マラメ

### Another non-recursive example

Use WITH clauses to calculate the average by language, then another to pull the sum by language, and finally join them with the original table.

```
WITH avg_price(language, avg)
        AS ( SELECT language, avg(price)
               FROM book
           GROUP BY language ),
     sum_price(language, sum)
        AS ( SELECT language, sum(price)
               FROM book
           GROUP BY language )
SELECT book.*, round(avg,2) as avg, round(sum,2) as sum
       FROM book
       JOIN avg_price USING (language)
       JOIN sum_price USING (language);
```
[Window Functions](#page-21-0) [Common Table Expressions \(CTEs\)](#page-35-0) [Writable CTEs](#page-46-0) **[LATERAL](#page-48-0)** 

 $299$ 

∍

K ロ ▶ K 何 ▶ K ヨ ▶ K ヨ ▶

#### Another non-recursive example

#### Results:

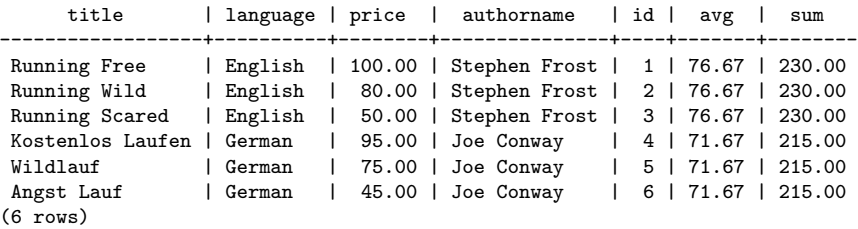

[Window Functions](#page-21-0) [Window Function - Examples](#page-23-0) [Common Table Expressions \(CTEs\)](#page-35-0) [Writable CTEs](#page-46-0) [LATERAL](#page-48-0)

 $2990$ 

K ロ ▶ K 何 ▶ K ヨ ▶ K ヨ ▶

#### Simple recursive example

```
List all numbers from 1 to 100:
```

```
WITH RECURSIVE foo_with(n)
AS
(
  VALUES(1)
    UNTON
  SELECT
       n+1
  FROM
       foo_with
  WHERE n < 100) SELECT * FROM foo with ORDER BY n:
```
[Window Functions](#page-21-0) [Window Function - Examples](#page-23-0) [Common Table Expressions \(CTEs\)](#page-35-0) [LATERAL](#page-48-0)

 $\leftarrow$   $\Box$ 

つくへ

### Recursion - formal explanation

IT is the Intermediate Table,  $WT$  the Working Table and  $RT$  the Result Table.

- **4** Initialize
	- $\bullet$  IT is initialized as an empty set
	- Execute the non-recursive query
	- $\bullet$  Assign results to both RT and WT;
- 2 Execute recursive query
	- Replace recursive self-reference with  $WT$
	- $\bullet$  Assign results during execution to IT
	- Append  $IT$  to  $RT$
	- Replace  $WT$  with current  $IT$
	- $\bullet$  Truncate IT

**3** Check recursion

- $\bullet$  Repeat 2) until  $WT$  is an empty set
- **o** Return  $RT$

[Window Functions](#page-21-0) [Window Function - Examples](#page-23-0) [Common Table Expressions \(CTEs\)](#page-35-0) [Writable CTEs](#page-46-0)

#### Simple recursive example

Detailed example:

```
WITH RECURSIVE foo_with(n)
AS (
```
-- non-recursive query, assign results to WT, RT

VALUES(1)

)

```
-- recursive query with self reference to foo_with
 -- self-reference substituted by WT, results
 -- assigned to IT, WT and appended to RT
    INTON
 SELECT
       n+1
 FROM
       foo_with
 WHERE n \leq 100-- empty IT and execute recursive term as long
 -- as WT contains any tuple.
-- produces result set RT
```
イロメ マ母メ マラメ マラメ

 $2990$ 

[Window Functions](#page-21-0) [Window Function - Examples](#page-23-0) [Common Table Expressions \(CTEs\)](#page-35-0) [Writable CTEs](#page-46-0)

イロト イ母 トイラ トイラトー

 $\Omega$ 

### Another example (1)

```
CREATE TABLE parts_list
 (whole text, part text, count int);
INSERT INTO parts_list VALUES
 ('car', 'engine', 1),
 ('car', 'wheel', 4).
 ('engine', 'cylinder head', 1),
 ('cylinder head', 'screw', 14),
 ('wheel', 'screw', 5),
 ('car', 'doors', 4),
 ('car', 'steering wheel', 1),
 ('doors', 'window', 1);
```
parts list is a self-referencing table, cannot be easily retrieved with plain SQL.

[Window Functions](#page-21-0) [Window Function - Examples](#page-23-0) [Common Table Expressions \(CTEs\)](#page-35-0) [Writable CTEs](#page-46-0)

 $2990$ 

イロメ マ母メ マラメ マラメ

### Another example (2)

Return the number of screws needed to assemble a car

```
WITH RECURSIVE list(whole, part, num)
AS
(
  SELECT whole, part, count AS num
  FROM parts_list
  WHERE whole = 'car'
  IINTON
  SELECT d.whole, d.part, d.count * list.num AS num
  FROM list
       JOIN parts_list d ON (d.whole = list.part)
)
SELECT SUM(num) FROM list WHERE part = 'screw';
```

```
Result: 34
```
[Window Functions](#page-21-0) [Window Function - Examples](#page-23-0) [Common Table Expressions \(CTEs\)](#page-35-0) [Writable CTEs](#page-46-0)

**K ロ ▶ | K 母 ▶ | K ヨ** 

 $\Omega$ 

#### **Caveats**

- **•** Recursive queries use iteration in reality
- **O UNION vs. UNION ALL**
- **O** Only one recursive self-reference allowed
- **Primary query evaluates subqueries defined by WITH only once**
- Name of a *WITH*-Query hides any "real" table
- No aggregates, GROUP BY, HAVING, ORDER BY, LIMIT, OFFSET in a recursive query allowed
- No mutual recursive *WITH-Queries* allowed
- **•** Recursive references must not be part of an OUTER JOIN

<http://www.postgresql.org/docs/9.4/interactive/queries-with.html>

[Window Functions](#page-21-0) [Window Function - Examples](#page-23-0) [Common Table Expressions \(CTEs\)](#page-35-0) [Writable CTEs](#page-46-0)

<span id="page-46-0"></span> $2990$ 

K ロ ▶ K 何 ▶ K ヨ ▶ K ヨ ▶

### Simple Writable CTE

Delete from one table and insert into another

```
WITH archive_rows()
AS
(
  DELETE
  FROM parts_list
  WHERE whole = 'car'
  RETURNING *
)
INSERT INTO parts_list_archive
  SELECT * FROM archive_rows;
```
[Window Functions](#page-21-0) [Window Function - Examples](#page-23-0) [Common Table Expressions \(CTEs\)](#page-35-0) [Writable CTEs](#page-46-0)

イロト イ母ト イヨト

 $2990$ 

#### Recursive Writable CTE

Insert the parts needed to assemble a car into another table

```
WITH RECURSIVE list(whole, part, num)
AS
(
  SELECT whole, part, count AS num
  FROM parts_list
  WHERE whole = 'car'
  IINTON
  SELECT d.whole, d.part, d.count * list.num AS num
  FROM list
       JOIN parts_list d ON (d.whole = list.part)
)
INSERT INTO parts_list_car SELECT * FROM list;
```
[Window Functions](#page-21-0) [Window Function - Examples](#page-23-0) [Common Table Expressions \(CTEs\)](#page-35-0) [Writable CTEs](#page-46-0) [LATERAL](#page-48-0)

イロト イ母 ト イヨ ト イヨ

<span id="page-48-0"></span> $\Omega$ 

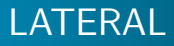

LATERAL is a new JOIN method (aka 'LATERAL JOIN') which allows a subquery in one part of the FROM clause to refernce columns from earlier items in the FROM clause.

- **O** Refer to earlier table
- Refer to earlier subquery
- **•** Refer to earlier set-returning function

Implicitly added when a SRF is referring to an earlier item in the FROM clause

[Window Functions](#page-21-0) [Window Function - Examples](#page-23-0) [Common Table Expressions \(CTEs\)](#page-35-0) [Writable CTEs](#page-46-0) [LATERAL](#page-48-0)

 $2990$ 

K ロ ▶ K 何 ▶ K ヨ ▶ K ヨ ▶

#### LATERAL Table example

Refer to earlier table's column in arguments to SRF

CREATE TABLE numbers AS SELECT generate\_series as max\_num FROM generate\_series(1,10);

SELECT \* FROM numbers, LATERAL generate series(1,max num);

SELECT  $*$ FROM numbers, generate\_series(1,max\_num);

[Window Functions](#page-21-0) [Common Table Expressions \(CTEs\)](#page-35-0) [Writable CTEs](#page-46-0) [LATERAL](#page-48-0)

 $QQ$ 

∍

K ロ ▶ K 何 ▶ K ヨ ▶ K ヨ ▶

#### LATERAL Table example

SELECT  $*$ FROM numbers, generate\_series(1,max\_num);

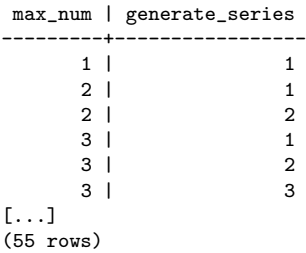

[Window Functions](#page-21-0) [Window Function - Examples](#page-23-0) [Common Table Expressions \(CTEs\)](#page-35-0) [LATERAL](#page-48-0)

K ロ ▶ K 何 ▶ K ヨ ▶ K ヨ ▶

 $\Omega$ 

#### LATERAL Subquery example

Refer to earlier subquery's column in arguments to SRF Returns same results as previous query, but without the table.

```
SELECT *FROM (SELECT generate_series as max_num
        FROM generate_series(1,10)) as numbers,
     LATERAL generate_series(1,max_num);
SELECT *FROM (SELECT generate_series as max_num
        FROM generate_series(1,10)) as numbers,
             generate series(1,max num);
```
[Window Functions](#page-21-0) [Window Function - Examples](#page-23-0) [Common Table Expressions \(CTEs\)](#page-35-0) [LATERAL](#page-48-0)

イロメ マ母メ マラメ マラメ

 $\Omega$ 

#### LATERAL Subquery example

Refer to earlier subquery's column in arguments to SRF

SELECT  $*$ FROM (SELECT generate series as max num FROM generate\_series(1,10)) as numbers, LATERAL generate\_series(1,max\_num);

SELECT \*

- FROM (SELECT generate\_series as max\_num FROM generate\_series(1,10)) as numbers, generate\_series(1,max\_num);
- SELECT \* FROM generate\_series(1,10) as numbers, generate series(1,numbers);

[Adv. SQL - Basics](#page-1-0) [Adv. SQL - Window Functions, CTEs, LATERAL](#page-21-0) [JSONB and SP-GIST](#page-53-0) [Functions - Overview](#page-60-0)

[Function Basics](#page-68-0) [Functions - By Example](#page-112-0)

# JSONB vs. JSON

JSONB is a new data type in 9.4 which is nearly identical to the JSON data type. There are a few specific difference which are important to note:

**[JSONB](#page-53-0)** [SP-GIST](#page-57-0)

- JSON is stored as a regular 'text' blob, making it slow to utilize
- JSONB is stored much more efficiently in a binary data format
- **JSONB** is very slightly slower to input
- JSONB normalizes input, reduces whitespace, does not preserve order or duplicates
- JSON can only be sensibly indexed through functional indexes
- **•** JSONB can be directly indexed
- JSONB number output depends on PostgreSQL numeric data type
- **O** JSONB has containment and existance operators

イロト イ母ト イヨト

<span id="page-53-0"></span> $\Omega$ 

### JSONB Example

As mentioned, JSONB does not preserve whitespace (or lack of it), for example:

**[JSONB](#page-53-0)** [SP-GIST](#page-57-0)

```
postgres=# SELECT '{"bar":"baz","balance":7.77,"active":false}'::json;
                    json
---------------------------------------------
{"bar":"baz","balance":7.77,"active":false}
(1 - row)postgres=# SELECT '{"bar":"baz","balance":7.77,"active":false}'::jsonb;
                      jsonb
--------------------------------------------------
{"bar": "baz", "active": false, "balance": 7.77}
(1 row)
```
 $QQ$ 

重

K ロ ▶ K 何 ▶ K ヨ ▶ K ヨ ▶ ...

[Functions - By Example](#page-112-0)

**[JSONB](#page-53-0)** [SP-GIST](#page-57-0)

### JSONB Example

JSONB uses the numeric data type's output format, see these two identical inputs:

postgres=# SELECT '{"reading": 1.230e-5}'::json, '{"reading": 1.230e-5}'::jsonb json | jsonb -----------------------+------------------------- {"reading": 1.230e-5} | {"reading": 0.00001230}  $(1 row)$ 

 $299$ 

イロメ マ母メ マラメ マラメ

**[JSONB](#page-53-0)** [SP-GIST](#page-57-0)

### JSONB Containment and Existance Examples

Array on the right side is contained within the one on the left.

[Functions - By Example](#page-112-0)

```
postgres=# SELECT '[1, 2, 3]'::jsonb @> '[1, 3]'::jsonb;
 ?column?
  ----------
t
(1 row)
```
JSONB structure on the left contains the element on the right.

```
postgres=# SELECT '["foo", "bar", "baz"]'::jsonb ? 'bar';
 ?column?
----------
t
(1 row)
```
イロト イ母 トイラ トイラトー

 $200$ 

[SP-GIST](#page-57-0)

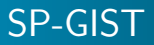

SP-GIST differs from other index types by decomposing the given space into disjoint partitions.

● SP-GIST index creation is generally faster than GIST

[Functions - By Example](#page-112-0)

- **O** SP-GIST index size is comparable to GIST
- **•** SP-GIST query time is much faster than GIST

<span id="page-57-0"></span> $2990$ 

イロト イ母ト イヨト

[Adv. SQL - Basics](#page-1-0) [Adv. SQL - Window Functions, CTEs, LATERAL](#page-21-0) [JSONB and SP-GIST](#page-53-0) [Functions - Overview](#page-60-0)

[Functions - By Example](#page-112-0)

[Function Basics](#page-68-0) [SP-GIST](#page-57-0)

SP-GIST Example

```
postgres=# create table geo (point point);
CREATE TABLE
postgres=# create index pt_gist_idx on geo using gist(point);
CREATE INDEX
postgres=# create index pt_spgist_idx on geo using spgist(point);
CREATE INDEX
postgres=# insert into geo
postgres-# select (random()*180-90 || ',' || random()*360-180)::point
postgres-# from generate_series(1,1000000);
INSERT 0 1000000
```
 $QQ$ 

イロト イ母 ト イヨ ト イヨ トー

[SP-GIST](#page-57-0)

## SP-GIST Example

Performance depends on the amount of data and the size of the overall space of the data which is indexed. A simple 1,000,000 point example shows improved performance, where smaller data sets showed little difference:

```
postgres=# explain analyze select point from geo where point \tilde{f} = \tilde{f} (-29.549120804
[...]
Execution time: 0.245 ms
postgres=# create index pt_spgist_idx on geo using spgist(point);
CREATE INDEX
postgres=# explain analyze select point from geo where point \tilde{=} '(-29.549120804)
[...]
Execution time: 0.158 ms
```
 $2990$ 

イロメ マ母メ マラメ マラメ

[Introduction](#page-60-0)

### What are Functions?

- Full fledged SQL objects
- Many other database objects are implemented with them
- Fundamental part of PostgreSQL's system architecture
- **Created with CREATE FUNCTION**
- **•** Executed through normal SQL
	- **o** target-list: SELECT myfunc(f1) FROM foo;
	- FROM clause:

```
SELECT * FROM myfunc();
```
**WHERE** clause:

```
SELECT * FROM foo WHERE myfunc(f1) = 42;
```
and the first

④ イランド イランド

<span id="page-60-0"></span>つくへ

[Uses](#page-61-0)

### How are they Used?

- **•** Functions
- Operators
- Data types
- Index methods
- **o** Casts
- **•** Triggers
- Aggregates
- Ordered-set Aggregates
- Window Functions

4 0 8

 $\overline{AB}$ 

Ξ

 $\overline{A}$  $\sim$  <span id="page-61-0"></span> $209$ 

[Varieties](#page-62-0)

## What Forms Can They Take?

- PostgreSQL provides four kinds of functions:
	- SQL
	- Procedural Languages
	- Internal
	- C-language
- Arguments
	- Base, composite, or combinations
	- Scalar or array
	- Pseudo or polymorphic
	- VARIADIC
	- IN/OUT/INOUT
- Return
	- Singleton or set (SETOF)
	- Base or composite type
	- Pseudo or polymorphic

4 0 8

<span id="page-62-0"></span>つくへ

[Varieties](#page-62-0)

# SQL Functions

- Behavior
	- Executes an arbitrary list of SQL statements separated by semicolons
	- Last statement may be INSERT, UPDATE, or DELETE with RETURNING clause
- Arguments
	- Referenced by function body using name or \$n: \$1 is first arg,  $etc.$
	- If composite type, then dot notation \$1.name used to access
	- Only used as data values, not as identifiers
- Return
	- If singleton, first row of last query result returned, NULL on no result
	- If SETOF, all rows of last query result returned, empty set on no result

 $1.7.1$   $1.7.1$   $1.7.1$ 

つくへ

[Varieties](#page-62-0)

### Procedural Languages

- **Q** User-defined functions
- Written in languages besides SQL and C
	- Task is passed to a special handler that knows the details of the language

and in

つくへ

- Dynamically loaded
- $\bullet$  Could be self-contained (e.g. PL/pgSQL)
- Might be externally linked (e.g. PL/Perl)

<http://www.postgresql.org/docs/9.4/static/xplang.html>

[Varieties](#page-62-0)

### Internal Functions

- Statically linked C functions
	- Could use CREATE FUNCTION to create additional alias names for an internal function
	- Most internal functions expect to be declared STRICT

CREATE FUNCTION square\_root(double precision) RETURNS double precision AS 'dsqrt' LANGUAGE internal STRICT;

<http://www.postgresql.org/docs/9.4/static/xfunc-internal.html>

**K ロ ▶ | K 母 ▶ | K ヨ** 

 $209$ 

[Varieties](#page-62-0)

### C Language Functions

- **Q.** User-defined functions written in C.
	- Compiled into dynamically loadable objects (also called shared libraries)

 $-1.77 - 6$ 

つくへ

- Loaded by the server on demand
- contrib is good source of examples
- Same as internal function coding conventions
- Require PG\_MODULE\_MAGIC call
- Short example later, but deserves separate tutorial

<http://www.postgresql.org/docs/9.4/static/xfunc-c.html>

[Languages](#page-67-0)

# Language Availability

**• PostgreSQL includes the following server-side procedural** languages:

<http://www.postgresql.org/docs/9.4/static/xplang.html>

- PL/pgSQL
- Perl
- Python
- Tcl
- **Other languages available:**

[http://pgfoundry.org/softwaremap/trove\\_list.php?form\\_cat=311](http://pgfoundry.org/softwaremap/trove_list.php?form_cat=311)

- Java
- V8 (Javascript)
- Ruby
- R
- Shell
- $\bullet$  others . . .

 $\leftarrow$   $\Box$ 

**K 何 ▶ | K 手 ▶ | K 手 ▶** 

<span id="page-67-0"></span> $\Omega$ 

[Creation](#page-68-0)

#### Creating New Functions

```
CREATE [ OR REPLACE ] FUNCTION
   name ( [ [ argmode ] [ argname ] argtype [ { DEFAULT | = } default_expr ]
           [, ...] ] )
    [ RETURNS rettype
      | RETURNS TABLE ( column_name column_type [, ...] ) ]
 { LANGUAGE lang_name
    | WINDOW
    | IMMUTABLE | STABLE | VOLATILE | [ NOT ] LEAKPROOF
    | CALLED ON NULL INPUT | RETURNS NULL ON NULL INPUT | STRICT
    | [ EXTERNAL ] SECURITY INVOKER | [ EXTERNAL ] SECURITY DEFINER
    | COST execution_cost
    | ROWS result_rows
    | SET configuration_parameter { TO value | = value | FROM CURRENT }
    | AS 'definition'
    | AS 'obj_file', 'link_symbol'
 } ...
    [ WITH ( attribute [, ...] ) ]
```
<span id="page-68-0"></span> $2990$ 

**←ロト ←何ト ←ヨト** 

[Creation](#page-68-0)

# **Dollar Quoting**

- Works for all character strings
- **•** Particularly useful for function bodies
- Consists of a dollar sign  $(\$\)$ , "tag" of zero or more characters, another dollar sign
- Start and End tag must match
- Nest dollar-quoted string literals by choosing different tags at each nesting level

```
CREATE OR REPLACE FUNCTION dummy () RETURNS text AS
$_$
  BEGIN
      RETURN $$Say 'hello'$$;
  END;
$_$
LANGUAGE plpgsql;
```
イロト イ母ト イヨト

 $209$ 

[Creation](#page-68-0)

#### Anonymous Functions

- DO [ LANGUAGE lang\_name ] code
	- **•** Keyword DO executes anonymous code block
	- **O** Transient
	- Any procedural language with support, defaults to plpgsql
	- No parameters, returns void
	- **Parsed and executed once**
	- **O** LANGUAGE clause can be before or after code block

<http://www.postgresql.org/docs/9.4/static/sql-do.html>

4 0 8

 $\mathcal{A} = \mathcal{A} + \mathcal{A} + \mathcal{B} + \mathcal{B} + \mathcal$ 

 $QQ$ 

[Creation](#page-68-0)

#### Anonymous Functions

```
DO $_$
DECLARE r record;
BEGIN
    FOR r IN SELECT u.rolname
             FROM pg_authid u
             JOIN pg_auth_members m on m.member = u.oid
             JOIN pg_authid g on g.oid = m.roleid
             WHERE g. rolname = 'admin'
    LOOP
        EXECUTE $$ ALTER ROLE $$ || r.rolname ||
                $ SET work mem = '512MB' $$;
    END LOOP;
END$ $:
```
 $2990$ 

э

K ロ ▶ K 何 ▶ K ヨ ▶ K ヨ ▶ ..
[Creation](#page-68-0)

### Anonymous Functions

```
SELECT u.rolname, s.setconfig as setting
FROM pg_db_role_setting s
JOIN pg_authid u on u.oid = s.setrole
JOIN pg_auth_members m on m.member = u.oid
JOIN pg_authid g on g.oid = m.roleid
WHERE g. rolname = 'admin';
 rolname | setting
----------+------------------
rockstar | {work_mem=512MB}
(1 row)
```
 $2990$ 

イロメ イ母メ イヨメ イヨメ

[Creation](#page-68-0)

# Changing Existing Functions

- Once created, dependent objects may be created
- Must do DROP FUNCTION ... CASCADE to recreate
- Or use OR REPLACE to avoid dropping dependent objects
- Very useful for large dependency tree
- Can't be used in some circumstances (must drop/recreate instead). You cannot:
	- change function name or argument types
	- change return type
	- change types of any OUT parameters

CREATE OR REPLACE FUNCTION ...;

and in

つくへ

<span id="page-74-0"></span>**[Arguments](#page-74-0)** 

### Function Arguments - argmode

```
( [ [ \alpha argmode ] [ \alpha argname ] \alpha argtype [ \{\nabla DEFAULT | = \} default_expr ]
  [ , ... ] ]
```
- argmode (optional): IN, OUT, INOUT, or VARIADIC
	- IN is the default if argmode is omitted
	- OUT and INOUT cannot be used with RETURNS TABLE
	- VARIADIC can only be followed by OUT
	- Not required (but good style): IN, then INOUT, then OUT
	- Func name  $+$  IN/INOUT/VARIADIC arg sig identifies function

```
CREATE FUNCTION testfoo (IN int, INOUT int, OUT int)
RETURNS RECORD AS $$
 VALUES ($2, $1 * $2);
$$ language sql;
SELECT * FROM testfoo(14, 3);
 column1 | column2
    ---------+---------
      3 | 42
                                              イロメ マ母メ マラメ マラメ
                                                                      209(1 - \dots)Postgres Open 2014
```
**[Arguments](#page-74-0)** 

### Function Arguments - argname

```
( [ [ argmode ] [ argname ] argtype [ { DEFAULT | = } default_expr ]
  [, ...] ] )
```
- argname (optional):
	- Most, but not all, languages will use in function body
	- Use named notation to improve readability and allow reordering

イロメ イ母メ イヨメ イヨメ

 $209$ 

Defines the OUT column name in the result row type

```
CREATE FUNCTION testfoo (IN a int, INOUT mult int = 2, OUT a int)
RETURNS RECORD AS $$
  VALUES (mult, a * mult);
$$ language sql;
SELECT * FROM testfoo(mult := 3, a := 14);
mult | a
------+----
    3 | 42
(1 row)
```
**[Arguments](#page-74-0)** 

### Function Arguments - argtype

```
( [ [ \alpha argmode ] [ \alpha argname ] \alpha argtype [ \{\nabla DEFAULT | = \} default_expr ]
  [, ...] ] )
```
- **a** argtype (required) (optionally schema-qualified):
	- base, array, composite, or domain types
	- can reference the type of a table column: table\_name.column\_name%TYPE
	- Polymorphic "pseudotypes":

⇒ anyelement, anyarray, anynonarray, anyenum, anyrange

```
CREATE FUNCTION testfoo (INOUT a anyelement, INOUT mult anyelement)
RETURNS RECORD AS $$
```

```
VALUES (a * mult, mult):
$$ language sql;
SELECT * FROM testfoo(mult := 3.14, a := 2.71828);
      a \blacksquare \blacksquare \blacksquare \blacksquare \blacksquare-----------+------
 8.5353992 | 3.14
                                                          イロメ マ母メ マラメ マラメ
                                                                                          \Omega(1 - \dots)Postgres Open 2014
```
**[Arguments](#page-74-0)** 

### Function Arguments - default\_expr

```
( [ [ argmode ] [ argname ] argtype [ { DEFAULT | = } default_expr ]
  [, ...] ] )
```
- **O** default\_expr (optional):
	- Used if arg not provided
	- An expression coercible to arg type
	- All input (IN/INOUT/VARIADIC) can have default
	- Following args must also have defaults

CREATE FUNCTION testfoo (IN a int, INOUT mult int = 2, OUT a int) RETURNS RECORD AS \$\$

```
VALUES (mult, a * mult);
$$ language sql;
SELECT * FROM testfoo(14);
mult | a
------+----
    2 | 28
(1 - row)
```
イロト イ母 トイラ トイラトー

**[Arguments](#page-74-0)** 

# Function Overloading

- Input argument (IN/INOUT/VARIADIC) signature used
- Avoid ambiguities:
	- Type (e.g. REAL vs. DOUBLE PRECISION)
	- Function name same as IN composite field name
	- VARIADIC vs same type scalar

```
CREATE OR REPLACE FUNCTION foo (text) RETURNS text AS $$
  SELECT 'Hello ' || $1
$$ LANGUAGE sql;
CREATE OR REPLACE FUNCTION foo (int) RETURNS text AS $$
  SELECT (\$1 / 2)::text || ' was here'
$$ LANGUAGE sql;
SELECT foo('42'), foo(84);
   foo | foo
----------+-------------
H<sub>0</sub>11<sub>0</sub> 42 | 42 was here
(1 row)
```
イロメ マ母メ マラメ マラメ

[Return Types](#page-79-0)

# Function Return Type

[ RETURNS rettype | RETURNS TABLE ( column\_name column\_type [, ...] ) ]

**•** rettype (required) (optionally schema-qualified):

- base, array, composite, or domain types
- can reference the type of a table column: table\_name.column\_name%TYPE
- Polymorphic "pseudotypes":
	- ⇒ anyelement, anyarray, anynonarray, anyenum, anyrange

イロト イ母ト イヨト

<span id="page-79-0"></span>つくへ

- Special "pseudotypes":
	- language handler: procedural language call handler
	- **•** fdw\_handler: foreign-data wrapper handler
	- record: returning an unspecified row type
	- trigger: trigger function
	- void: function returns no value

[Return Types](#page-79-0)

### Function Return Type

[ RETURNS rettype

| RETURNS TABLE ( column\_name column\_type [, ...] ) ]

**•** rettype (required) (optionally schema-qualified):

- INOUT/OUT args: RETURNS clause may be omitted ⇒ Note: does not return a set
- If RETURNS present, must agree with OUT
- SETOF modifier "set returning" or "table" function

イロト イ母ト イヨト

[Functions - By Example](#page-112-0)

[Return Types](#page-79-0)

### Function Return Type -  $OUT + No$  RETURNS

```
CREATE FUNCTION testbar1 (OUT f1 int, OUT f2 text) AS $$
 VALUES (42, 'hello'), (64, 'world');
$$ language sql;
SELECT * FROM testbar1();
f1 | f2
----+-------
42 | hello
(1 row)
```
K ロ ▶ | K 何 ▶ | K ヨ ▶ | K ヨ ▶ | |

[Return Types](#page-79-0)

# Function Return Type -  $OUT + SETOF RECORD$

```
CREATE FUNCTION testbar2 (OUT f1 int, OUT f2 text)
RETURNS SETOF RECORD AS $$
  VALUES (42, 'hello'), (64, 'world');
$$ language sql;
SELECT * FROM testbar2();
f1 | f2
----+-------
42 | hello
64 | world
```
(2 rows)

K ロ ▶ | K 何 ▶ | K ヨ ▶ | K ヨ ▶ | |

[Return Types](#page-79-0)

### Function Return Type - Custom Type

```
CREATE TYPE testbar3_type AS (f1 int, f2 text);
CREATE FUNCTION testbar3 ()
RETURNS SETOF testbar3_type AS $$
  VALUES (42, 'hello'), (64, 'world');
$$ language sql;
SELECT * FROM testbar3();
f1 | f2
----+-------
42 | hello
64 | world
```

```
(2 rows)
```
イロメ マ母メ マラメ マラメ

[Return Types](#page-79-0)

### Function Return Type - RETURNS TABLE

```
CREATE FUNCTION testbar4 ()
RETURNS TABLE (f1 int, f2 text) AS $$
  VALUES (42, 'hello'), (64, 'world');
$$ language sql;
SELECT * FROM testbar4();
f1 | f2
----+-------
42 | hello
64 | world
(2 rows)
```
イロメ マ母メ マラメ マラメ

[Return Types](#page-79-0)

### Function Return Type - unspecified RECORD

```
CREATE FUNCTION testbar5 ()
RETURNS SETOF RECORD AS $$
  VALUES (42, 'hello'), (64, 'world');
$$ language sql;
SELECT * FROM testbar5() as t(f1 int, f2 text);
f1 | f2
----+-------
42 | hello
64 | world
(2 rows)
```
イロメ マ母メ マラメ マラメ

[Return Types](#page-79-0)

### Function Return Type - RETURNS scalar

```
CREATE FUNCTION testbar6 ()
RETURNS SETOF int AS $$
  VALUES (42), (64);
$$ language sql;
SELECT * FROM testbar6();
testbar6
----------
       4264
(2 rows)
```
イロメ マ母メ マラメ マラメ

[Return Types](#page-79-0)

### Function Return Type - RETURNS scalar with alias

```
CREATE FUNCTION testbar7 ()
RETURNS SETOF int AS $$
  VALUES (42), (64);
$$ language sql;
SELECT * FROM testbar7() AS t(f1);
f1
----
4264
(2 rows)
```
K ロ ▶ K 何 ▶ K ヨ ▶ K ヨ ▶

[Return Types](#page-79-0)

### Function Return Type - Targetlist

```
SELECT testbar2();
  testbar2
------------
 (42,hello)
 (64,world)
(2 rows)
```
 $299$ 

∍

K ロ ▶ K 何 ▶ K ヨ ▶ K ヨ ▶

[Functions - By Example](#page-112-0)

[Return Types](#page-79-0)

### Function Return Type - Targetlist, expanded

```
SELECT (testbar2()).*;
f1 | f2
----+-------
 42 | hello
64 | world
(2 rows)
```
 $2990$ 

イロメ マ母メ マラメ マラメ

[Attributes](#page-90-0)

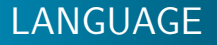

LANGUAGE lang\_name

- **Q** Language of function body
	- Native: Internal, SQL
	- Interpreted, core: PL/pgSQL, PL/Perl, PL/Python, PL/Tcl
	- Intepreted, external: PL/Java, PL/J, PL/V8, PL/Ruby, PL/R, PL/Sh
	- Compiled, external: Custom C loadable libraries
	- Some (e.g. perl, tcl) have "trusted" and "untrusted" variants

<span id="page-90-0"></span>K ロ ▶ K 何 ▶ K ヨ ▶ K ヨ ▶

```
CREATE FUNCTION ...
LANGUAGE sql;
LANGUAGE plpgsql;
LANGUAGE plperlu;
LANGUAGE plr;
LANGUAGE C;
LANGUAGE internal;
```
[Attributes](#page-90-0)

# WINDOW

**WINDOW** 

- **Window Functions** 
	- Indicates function is a window function rather than "normal" function
	- Provides ability to calculate across sets of rows related to current row
	- Similar to aggregate functions, but does not cause rows to become grouped
	- Able to access more than just the current row of the query result
	- Window functions can be written in C, PL/R, PL/V8, others?

イロト イ母ト イヨト イ

つくへ

[Attributes](#page-90-0)

# WINDOW

#### Serveral window functions built-in

select distinct proname from pg\_proc where proiswindow order by 1; proname ------------- cume\_dist dense\_rank first\_value lag last\_value lead nth\_value ntile percent\_rank rank row\_number

(11 rows)

 $2990$ 

э

イロメ マ母メ マラメ マラメ

[Attributes](#page-90-0)

# **Volatility**

- VOLATILE (default)
	- Each call can return a different result Example: random() or timeofday()
	- Functions modifying table contents must be declared volatile
- **o** STABLE
	- Returns same result for same arguments within single query Example: now()
	- Consider configuration settings that affect output
- **IMMUTABLE** 
	- Always returns the same result for the same arguments Example: lower('ABC')

 $-1.77 - 6$ 

つくへ

- Unaffected by configuration settings
- Not dependent on table contents

[Attributes](#page-90-0)

### **Volatility**

```
select distinct proname, provolatile
from pg_proc
where proname in ('lower', 'now', 'timeofday') order by 1;
 proname | provolatile
-----------+-------------
 lower | i
now Is
timeofday | v
(3 rows)
```
 $299$ 

重

イロト イ母 トイラ トイラトー

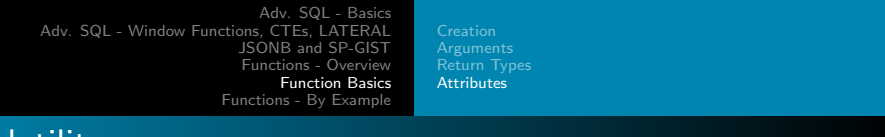

# **Volatility**

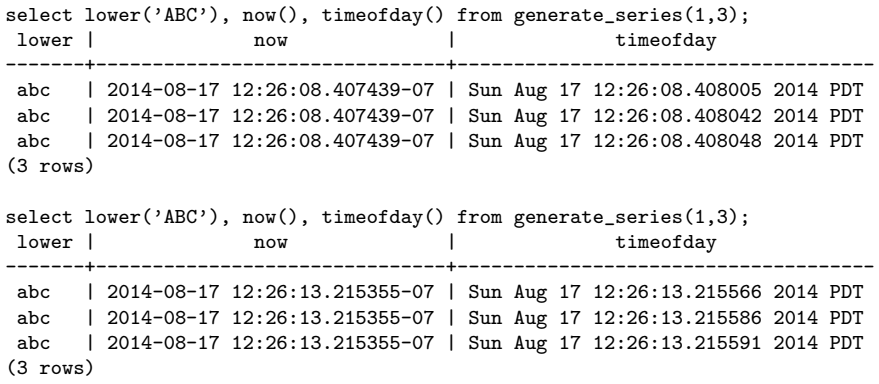

キロメ メタメ メモメ メモメ

重

[Attributes](#page-90-0)

### Behavior with Null Input Values

- CALLED ON NULL INPUT (default)
	- Function called normally with the null input values
- **RETURNS NULL ON NULL INPUT** 
	- Function not called when null input values are present
	- Instead, null is returned automatically

```
CREATE FUNCTION sum1 (int, int) RETURNS int AS $$
 SELECT $1 + $2
$$ LANGUAGE SQL RETURNS NULL ON NULL INPUT:
CREATE FUNCTION sum2 (int, int) RETURNS int AS $$
 SELECT COALESCE($1, 0) + COALESCE($2, 0)
$$ LANGUAGE SQL CALLED ON NULL INPUT:
```

```
SELECT sum1(9, NULL) IS NULL AS "true", sum2(9, NULL);
true | sum2
------+------
 t | 9
(1 row)イロメ イ母メ イヨメ イヨメ
```
[Attributes](#page-90-0)

### Security Attributes - LEAKPROOF

### • LEAKPROOF requirements

- No side effects
- Reveals no info about args other than by return value
- Planner may push leakproof functions into views created with the security barrier option

4 0 8

つくへ

• Can only be set by the superuser

[Attributes](#page-90-0)

### Security Attributes - LEAKPROOF

```
\c - postgres
DROP TABLE IF EXISTS all_books CASCADE;
CREATE TABLE all_books(id serial primary key,
                       luser text,
                       bookname text,
                       price int);
INSERT INTO all_books
SELECT g.f.CASE WHEN g.f \% 2 = 0 THEN 'joe' ELSE 'tom' END,
        'book-' || g.f::text,
        40 + g.f % 20
 FROM generate_series(1,8) as g(f);
DROP VIEW IF EXISTS user books;
CREATE VIEW user_books AS
 SELECT id, luser, bookname, price FROM all_books
WHERE luser = CURRENT USER;
GRANT ALL ON user_books TO public;
```
イロト イ母 ト イヨ ト イヨ トー

[Attributes](#page-90-0)

### Security Attributes - LEAKPROOF

```
• Note the "COST 1" below ...
```

```
CREATE OR REPLACE FUNCTION leak info(text, text) returns int AS $$
BEGIN
  IF $1 != CURRENT USER THEN
   RAISE NOTICE '%:%', $1, $2;
  END IF;
RETURN 0;
END;
$$ COST 1 LANGUAGE plpgsql;
```
イロメ マ母メ マラメ マラメ

 $\Omega$ 

[Attributes](#page-90-0)

### Security Attributes - LEAKPROOF

```
\c - joe
EXPLAIN ANALYZE SELECT * FROM user_books
WHERE leak info(luser, bookname) = 0;
NOTICE: tom:book-1
NOTICE: + <sub>om</sub> \cdot <sub>book-3</sub>NOTICE: tom:book-5
NOTICE: tom:book-7
                        QUERY PLAN
------------------------------------------------------------------
 Seq Scan on all_books (cost=0.00..1.18 rows=1 width=72) (actual ...
   Filter: ((leak info(luser, bookname) = 0) AND
           (luser = ("current_user"))::text))Rows Removed by Filter: 4
 Planning time: 0.674 ms
 Execution time: 2.044 ms
(5 rows)
```
K ロ ▶ | K 何 ▶ | K ヨ ▶ | K ヨ ▶ | |

 $\Omega$ 

[Attributes](#page-90-0)

### Security Attributes - LEAKPROOF

• Note the "WITH (security barrier)" below ...

```
\c - postgres
DROP VIEW user_books;
CREATE VIEW user_books WITH (security_barrier) AS
SELECT id, luser, bookname, price FROM all_books
 WHERE luser = CURRENT USER:
GRANT ALL ON user_books TO public;
```
K ロ ▶ K 何 ▶ K ヨ ▶ K ヨ ▶

 $\Omega$ 

**[Attributes](#page-90-0)** 

### Security Attributes - LEAKPROOF

```
\c - joe
EXPLAIN ANALYZE SELECT * FROM user_books
 WHERE leak_info(luser, bookname) = 0;
                       QUERY PLAN
------------------------------------------------------------------------
 Subquery Scan on user_books (cost=0.00..1.16 rows=1 width=72) (actual ...
   Filter: (leak_info(user_books.luser, user_books.bookname) = 0)
   -> Seq Scan on all_books (cost=0.00..1.14 rows=1 width=72) (actual ...
         Filter: (luser = ("current user"());:text)Rows Removed by Filter: 4
 Planning time: 0.648 ms
 Execution time: 1.903 ms
(7 \text{ rows})
```
イロメ イ母メ イヨメ イヨメー

[Attributes](#page-90-0)

### Security Attributes - LEAKPROOF

```
\c - postgres
ALTER FUNCTION leak_info(text, text) LEAKPROOF;
\c - joe
EXPLAIN ANALYZE SELECT * FROM user_books
 WHERE leak info(luser, bookname) = 0;
NOTICE: tom:book-1
NOTICE: tom:book-3
NOTICE: tom:book-5
NOTICE: tom:book-7
                       QUERY PLAN
------------------------------------------------------------------
Seq Scan on all_books (cost=0.00..1.18 rows=1 width=72) (actual ...
   Filter: ((leak info(luser, bookname) = 0) AND
           (luser = ("current user"());:text))Rows Removed by Filter: 4
 Planning time: 0.646 ms
 Execution time: 2.145 ms
(5 rows)
                                                イロト イ押 トイヨ トイヨ トーヨ
```
[Attributes](#page-90-0)

### Security Attributes - LEAKPROOF

- **a** Lesson
	- Be sure function really is leak proof before making LEAKPROOF
- Why use LEAKPROOF at all?
	- Performance (predicate push down)

イロト イ母ト イヨト

[Functions - By Example](#page-112-0)

[Attributes](#page-90-0)

# Security Attributes - SECURITY INVOKER/DEFINER

- SECURITY INVOKER (default)
	- Function executed with the rights of the current user
- **SECURITY DEFINER** 
	- Executed with rights of creator, like "setuid"

```
\c - postgres
CREATE TABLE foo (f1 int);
INSERT INTO foo VALUES(42);
REVOKE ALL ON foo FROM public;
CREATE FUNCTION see_foo() RETURNS TABLE (luser name, f1 int) AS $$
 SELECT CURRENT USER, * FROM foo
$$ LANGUAGE SQL SECURITY DEFINER:
\c - guest
SELECT * FROM foo;
ERROR: permission denied for relation foo
SELECT CURRENT USER AS me, luser AS definer, f1 FROM see f\circ o();
 me | definer | f1
-------+----------+----
 guest | postgres | 42
                                                K ロ ▶ K 何 ▶ K ヨ ▶ K ヨ ▶ ..
                Postgres Open 2014
```
[Attributes](#page-90-0)

# Optimizer Hints

COST execution\_cost ROWS result\_rows

#### $\bullet$ execution cost

- **Estimated execution cost for the function**
- Positive floating point number
- Units are cpu\_operator\_cost
- Cost is per returned row
- Default: 1 unit for C-language/internal, 100 units for all others

4日)

- **O** result\_rows
	- **Estimated number rows returned**
	- Positive floating point number
	- Only allowed when declared to return set
	- Default: 1000

[Attributes](#page-90-0)

### Optimizer Hints

```
CREATE FUNCTION testbar8 ()
RETURNS SETOF int AS $$
 VALUES (42), (64);
$$ LANGUAGE sql COST 0.1 ROWS 2;
SELECT procost, prorows FROM pg_proc WHERE proname = 'testbar8';
 procost | prorows
---------+---------
    0.1 \quad 2(1 row)
```
 $2990$ 

э

K ロ ▶ K 何 ▶ K ヨ ▶ K ヨ ▶ ..
[Attributes](#page-90-0)

# Function Local Configs

```
SET configuration_parameter
{ TO value | = value | FROM CURRENT }
```
- **SET** clause
	- Specified config set to value for duration of function
	- **SET FROM CURRENT uses session's current value**

```
CREATE FUNCTION testbar9 ()
RETURNS SETOF int AS $$
  VALUES (42), (64);
$$ LANGUAGE sql SET work_mem = '512MB';
SELECT proconfig FROM pg_proc WHERE proname = 'testbar9';
    proconfig
------------------
 {work_mem=512MB}
(1 row)
```
イロメ イ母メ イヨメ イヨメ

 $\Omega$ 

[Attributes](#page-90-0)

# Function Body

```
AS definition
AS obj_file, link_symbol
```
- definition ο
	- String literal
	- Parse by language parser
	- Can be internal function name
	- Can be path to object file if C language function name matches

4 0 8

**K 母 ▶ → 手** 

 $209$ 

Dollar quote, or escape single quotes and backslashes

[Attributes](#page-90-0)

# **Function Body**

AS definition

- AS obj\_file, link\_symbol
	- o obj\_file, link\_symbol
		- Used when C language function name does not match SQL function name
		- obj\_file is path to object file
			- $\Rightarrow$  \$libdir: replaced by package lib dir name, determined at build time
		- link symbol is name of function in C source code
		- When more than one FUNCTION call refers to same object file, file only loaded once

4 0 8

④ イ ラ ト → コ ト

つくへ

```
# pg_config --pkglibdir
/usr/local/pgsql-REL9_4_STABLE/lib
```
**[Attributes](#page-90-0)** 

# Function Body

```
CREATE FUNCTION foobar ()
RETURNS int AS $$
  SELECT 42;
$$ LANGUAGE sql;
```
CREATE OR REPLACE FUNCTION plr\_version () RETURNS text AS '\$libdir/plr','plr\_version' LANGUAGE C;

 $2990$ 

э

メロト メ何 トメ ミト メラト

[SQL Functions](#page-112-0) **[Miscellaneous](#page-136-0)** 

イロト イ母 トイヨ トイヨ トー

<span id="page-112-0"></span> $QQ$ 

重

### Simple

```
CREATE FUNCTION sum (text, text)
RETURNS text AS $$
  SELECT $1 || ' ' || $2
$$ LANGUAGE SQL;
SELECT sum('hello', 'world');
     sum
-------------
hello world
(1 row)
```
Stephen Frost, Joe Conway | [Postgres Open 2014](#page-0-0)

[SQL Functions](#page-112-0) **[Miscellaneous](#page-136-0)** 

イロト イ母 トイヨ トイヨ トー

 $2990$ 

重

### Custom Operator

```
CREATE OPERATOR + (
    procedure = sum,
    leftarg = text,rightarg = text
);
SELECT 'hello' + 'world';
  ?column?
   -------------
hello world
(1 row)
```
[SQL Functions](#page-112-0) **[Miscellaneous](#page-136-0)** 

 $2990$ 

重

K ロ ▶ K 何 ▶ K ヨ ▶ K ヨ ▶ ...

# Custom Aggregate

```
CREATE OR REPLACE FUNCTION concat_ws_comma(text, ANYELEMENT)
RETURNS text AS $$
  SELECT concat ws(',', 's1, 's2)$$ LANGUAGE sql;
CREATE AGGREGATE str_agg (ANYELEMENT) (
  sfunc = concat_ws_comma,
  stype = text);
SELECT str_agg(f1) FROM foo;
 str_agg
---------
41,42
```

```
(1 row)
```
[SQL Functions](#page-112-0) **[Miscellaneous](#page-136-0)** 

 $2990$ 

э

K ロ ▶ | K 何 ▶ | K ヨ ▶ | K ヨ ▶ | |

# SETOF with OUT Arguments

```
CREATE OR REPLACE FUNCTION sql_with_rows(OUT a int, OUT b text)
RETURNS SETOF RECORD AS $$
  values (1,'a'),(2,'b')
$$ LANGUAGE SQL;
select * from sql_with_rows();
 a | b
---+---
 1 | a
 2<sub>1</sub> h
```

```
(2 rows)
```
[SQL Functions](#page-112-0) **[Miscellaneous](#page-136-0)** 

 $2990$ 

重

イロト イ母 ト イヨ ト イヨ トー

# INSERT RETURNING

```
CREATE TABLE foo (f0 serial, f1 int, f2 text);
```
CREATE OR REPLACE FUNCTION sql\_insert\_returning(INOUT f1 int, INOUT f2 text, OUT id int) AS \$\$ INSERT INTO foo(f1, f2) VALUES (\$1,\$2) RETURNING f1, f2, f0 \$\$ LANGUAGE SQL:

```
SELECT * FROM sql_insert_returning(1,'a');
f1 | f2 | id
----+----+----
 1 | a | 1
(1 row)
```
[SQL Functions](#page-112-0) **[Miscellaneous](#page-136-0)** 

 $2990$ 

K ロ ▶ | K 何 ▶ | K ヨ ▶ | K ヨ ▶ | |

#### Composite Argument

```
CREATE TABLE emp (name text,
              salary numeric,
              age integer,
              cubicle point);
```

```
CREATE FUNCTION double_salary(emp) RETURNS numeric AS $$
 SELECT $1.salary * 2 AS salary;
$$ LANGUAGE SQL:
```

```
SELECT name, double_salary(emp.*) AS dream
FROM emp WHERE emp.cubicle \tilde{=} point '(2,1);
```

```
SELECT name,
       double_salary(ROW(name, salary*1.1, age, cubicle)) AS dream
FROM emp;
```
[SQL Functions](#page-112-0) **[Miscellaneous](#page-136-0)** 

 $2990$ 

K ロ ▶ K 何 ▶ K ヨ ▶ K ヨ ▶ ..

# Polymorphic

```
CREATE FUNCTION myappend(anyarray, anyelement) RETURNS anyarray AS
$$
 SELECT $1 || $2;
$$ LANGUAGE SQL;
SELECT myappend(ARRAY[42,6], 21), myappend(ARRAY['abc','def'], 'xyz');
myappend | myappend
-----------+---------------
{42,6,21} | {abc,def,xyz}
(1 row)
```
[SQL Functions](#page-112-0) **[Miscellaneous](#page-136-0)** 

### Target List versus FROM Clause

```
CREATE FUNCTION new_emp() RETURNS emp AS $$
    SELECT ROW('None', 1000.0, 25, '(2,2)')::emp;
$$ LANGUAGE SQL:
SELECT new_emp();
         new_emp
--------------------------
 (None,1000.0,25,"(2,2)")
SELECT * FROM new_emp();
name | salary | age | cubicle
------+--------+-----+---------
None | 1000.0 | 25 | (2,2)
SELECT (new_emp()).name;
 name
------
 None
```
K ロ ▶ K 何 ▶ K ヨ ▶ K ヨ ▶ ...

重

 $\Omega$ 

```
Adv. SQL - Basics
Adv. SQL - Window Functions, CTEs, LATERAL
                         JSONB and SP-GIST
                         Functions - Overview
                              Function Basics
                      Functions - By Example
```
[SQL Functions](#page-112-0) [Miscellaneous](#page-136-0)

イロト イ母 トメ ミト マミト

 $2990$ 

重

# VARIADIC

```
CREATE FUNCTION mleast(VARIADIC numeric[]) RETURNS numeric AS $$
    SELECT min($1[i]) FROM generate_subscripts($1, 1) g(i);
$$ LANGUAGE SQL:
SELECT mleast(10, -1, 5, 4.4);
mleast
--------
    -1(1 row)SELECT mleast(42, 6, 42.42);
mleast
--------
      6
(1 - row)
```
[SQL Functions](#page-112-0) **[Miscellaneous](#page-136-0)** 

 $2990$ 

重

K ロ ▶ | K 何 ▶ | K ヨ ▶ | K ヨ ▶ | |

### DEFAULT Arguments

```
CREATE FUNCTION foo(a int, b int DEFAULT 2, c int DEFAULT 3)
RETURNS int LANGUAGE SQL AS $$SELECT $1 + $2 + $3$$;
SELECT foo(10, 20, 30);
foo
-----
  60(1 row)
SELECT foo(10, 20);
foo
-----
  33
```

```
(1 row)
```
[SQL Functions](#page-112-0) [PL/pgSQL Functions](#page-122-0) [Miscellaneous](#page-136-0)

K ロ ▶ K 何 ▶ K ヨ ▶ K ヨ ▶

<span id="page-122-0"></span> $209$ 

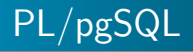

- PL/pgSQL is SQL plus procedural elements
	- variables
	- $\bullet$  if/then/else
	- loops
	- **o** Cursors
	- error checking
- Loading the language handler into a database:

```
CREATE EXTENSION plpgsql;
```

```
ERROR: extension "plpgsql" already exists
```
<http://www.postgresql.org/docs/9.4/static/plpgsql.html>

[SQL Functions](#page-112-0) [PL/pgSQL Functions](#page-122-0) [Miscellaneous](#page-136-0)

イロト イ母 トイヨ トイヨ トー

 $2990$ 

重

### **Simple**

```
CREATE OR REPLACE FUNCTION sum (text, text)
RETURNS text AS $$
  BEGIN
    RETURN $1 || ' ' || $2;
  END;
$$ LANGUAGE plpgsql;
SELECT sum('hello', 'world');
     sum
-------------
hello world
(1 row)
```
[SQL Functions](#page-112-0) [PL/pgSQL Functions](#page-122-0) [Miscellaneous](#page-136-0)

イロト イ母 トイヨ トイヨ トー

 $2990$ 

重

#### Parameter ALIAS

```
CREATE OR REPLACE FUNCTION sum (int, int)
RETURNS int AS $$
  DECLARE
    i ALIAS FOR $1;
    j ALIAS FOR $2;
    sum int;
  BEGIN
    sum := i + j;RETURN sum;
  END;
$$ LANGUAGE plpgsql;
SELECT sum(41, 1);
 sum
-----
  42
(1 row)
```
[SQL Functions](#page-112-0) [PL/pgSQL Functions](#page-122-0) [Miscellaneous](#page-136-0)

 $2990$ 

重

メロメ メ母メ メミメ メミメー

### Named Parameters

```
CREATE OR REPLACE FUNCTION sum (i int, j int)
RETURNS int AS $$
  DECLARE
    sum int;
  BEGIN
    sum := i + j;RETURN sum;
  END;
$$ LANGUAGE plpgsql;
SELECT sum(41, 1);sum
-----
  42
(1 row)
```
[SQL Functions](#page-112-0) [PL/pgSQL Functions](#page-122-0) **[Miscellaneous](#page-136-0)** 

メロト メタト メミト メミト

 $2990$ 

重

### Control Structures: IF ...

```
CREATE OR REPLACE FUNCTION even (i int)
RETURNS boolean AS $$
 DECLARE
   tmp int;
 BEGIN
   tmp := i % 2;IF tmp = 0 THEN RETURN true;
   ELSE RETURN false;
   END IF;
END;
$$ LANGUAGE plpgsql;
SELECT even(3), even(42);
 even | even
------+------
f | t
(1 row)
```
[SQL Functions](#page-112-0) [PL/pgSQL Functions](#page-122-0) **[Miscellaneous](#page-136-0)** 

イロト イ母 トイヨ トイヨ トー

 $QQ$ 

目

# Control Structures: FOR ... LOOP

```
CREATE OR REPLACE FUNCTION factorial (i numeric)
RETURNS numeric AS $$
  DECLARE
    tmp numeric; result numeric;
  BEGIN
    result := 1:
    FOR tmp IN 1 .. i LOOP
      result := result * tmp;
    END LOOP;
    RETURN result;
  END;
$$ LANGUAGE plpgsql;
SELECT factorial(42::numeric);
                      factorial
------------------------------------------------------
 1405006117752879898543142606244511569936384000000000
(1 row)
```
[SQL Functions](#page-112-0) [PL/pgSQL Functions](#page-122-0) **[Miscellaneous](#page-136-0)** 

イロメ イ母メ イヨメ イヨメー

 $2990$ 

重

# Control Structures: WHILE ... LOOP

```
CREATE OR REPLACE FUNCTION factorial (i numeric)
RETURNS numeric AS $$
 DECLARE tmp numeric; result numeric;
 BEGIN
   result := 1; tmp := 1;
    WHILE tmp <= i LOOP
      result := result * tmp;
     tmp := tmp + 1;END LOOP;
   RETURN result;
 END;
$$ LANGUAGE plpgsql;
SELECT factorial(42::numeric);
                      factorial
------------------------------------------------------
 1405006117752879898543142606244511569936384000000000
(1 row)
```
[SQL Functions](#page-112-0) [PL/pgSQL Functions](#page-122-0) **[Miscellaneous](#page-136-0)** 

イロト イ母 トイヨ トイヨ トー

 $2990$ 

重

#### Recursive

```
CREATE OR REPLACE FUNCTION factorial (i numeric)
RETURNS numeric AS $$
  BEGIN
    IF i = 0 THENRETURN 1;
    ELSTF i = 1 THEN
        RETURN 1;
    ELSE
        RETURN i * factorial(i - 1);
    END IF;
END;
$$ LANGUAGE plpgsql;
SELECT factorial(42::numeric);
                      factorial
------------------------------------------------------
 1405006117752879898543142606244511569936384000000000
(1 row)
```
[SQL Functions](#page-112-0) [PL/pgSQL Functions](#page-122-0) **[Miscellaneous](#page-136-0)** 

 $2990$ 

重

メロト メ母 トメ ミト メ ミトー

### Record types

```
CREATE OR REPLACE FUNCTION format ()
RETURNS text AS $$
  DECLARE
    tmp RECORD;
  BEGIN
    SELECT INTO tmp 1 + 1 AS a, 2 + 2 AS b;
    RETURN 'a = ' || tmp.a || '; b = ' || tmp.b;
  END;
$$ LANGUAGE plpgsql;
select format();
    format
 --------------
a = 2; b = 4(1 row)
```
[SQL Functions](#page-112-0) [PL/pgSQL Functions](#page-122-0) **[Miscellaneous](#page-136-0)** 

イロト イ母 トイヨ トイヨ トー

 $2990$ 

重

# PERFORM

```
CREATE OR REPLACE FUNCTION func_w_side_fx() RETURNS void AS
$$ INSERT INTO foo VALUES (41),(42) $$ LANGUAGE sql;
```

```
CREATE OR REPLACE FUNCTION dummy ()
RETURNS text AS $$
  BEGIN
    PERFORM func w side fx():
    RETURN 'OK';
  END;
$$ LANGUAGE plpgsql;
SELECT dummy();
SELECT * FROM foo;
f1
----
41
42
(2 rows)
```
[SQL Functions](#page-112-0) [PL/pgSQL Functions](#page-122-0) **[Miscellaneous](#page-136-0)** 

 $2990$ 

重

メロト メ母 トメ ヨ トメ ヨ トー

# Dynamic SQL

```
CREATE OR REPLACE FUNCTION get_foo(i int)
RETURNS foo AS $$
  DECLARE
    rec RECORD;
  BEGIN
    EXECUTE 'SELECT * FROM foo WHERE f1 = ' || i INTO rec;
    RETURN rec;
  END;
$$ LANGUAGE plpgsql;
SELECT * FROM get_foo(42);
f1----
42
(1 row)
```
[SQL Functions](#page-112-0) [PL/pgSQL Functions](#page-122-0) **[Miscellaneous](#page-136-0)** 

イロト イ母 トイヨ トイヨ トー

 $2990$ 

重

#### Cursors

```
CREATE OR REPLACE FUNCTION totalbalance()
RETURNS numeric AS $$
  DECLARE
    tmp RECORD; result numeric;
  BEGIN
    result := 0.00:
    FOR tmp IN SELECT * FROM foo LOOP
      result := result + tmp.f1;
    END LOOP;
    RETURN result;
  END;
$$ LANGUAGE plpgsql;
SELECT totalbalance();
totalbalance
--------------
        83.00
```

```
(1 row)
```
[SQL Functions](#page-112-0) [PL/pgSQL Functions](#page-122-0) **[Miscellaneous](#page-136-0)** 

 $2990$ 

重

K ロ ▶ | K 何 ▶ | K ヨ ▶ | K ヨ ▶ | |

### Error Handling

```
CREATE OR REPLACE FUNCTION safe_add(a integer, b integer)
RETURNS integer AS $$
  BEGIN
    RETURN a + b;
  EXCEPTION
    WHEN numeric_value_out_of_range THEN
      -- do some important stuff
      RETURN -1:
    WHEN OTHERS THEN
      -- do some other important stuff
      RETURN -1:
  END;
$$ LANGUAGE plpgsql;
```
<http://www.postgresql.org/docs/9.4/static/errcodes-appendix.html>

[SQL Functions](#page-112-0) [PL/pgSQL Functions](#page-122-0) [Miscellaneous](#page-136-0)

<span id="page-135-0"></span> $2990$ 

重

イロト イ母 ト イヨ ト イヨ トー

#### Nested Exception Blocks

```
CREATE FUNCTION merge_db(key integer, data text)
RETURNS void AS $$
  BEGIN
    LOOP
      UPDATE db SET b = data WHERE a = key;
      IF found THEN RETURN;
      END IF;
      BEGIN
        INSERT INTO db (a, b) VALUES (key, data);
        RETURN;
      EXCEPTION WHEN unique_violation THEN
        -- do nothing
      END;
    END LOOP;
  EXCEPTION WHEN OTHERS THEN
    -- do something else
  END;
$$ LANGUAGE plpgsql;
```
[SQL Functions](#page-112-0) [Miscellaneous](#page-136-0)

<span id="page-136-0"></span> $2990$ 

#### Window Function

```
CREATE TABLE mydata (
  pk int primary key,
  mydate date NOT NULL,
  gender text NOT NULL CHECK(gender IN ('M','F')),
  mygroup text NOT NULL,
  id int NOT NULL
);
```

```
INSERT INTO mydata VALUES
(1, '2012-03-25','F','A',1),(2, '2005-05-23','F','B',2),
(3, '2005-09-08', 'F', 'B', 2), (4, '2005-12-07', 'F', 'B', 2),(5, '2006-02-26', 'F', 'C', 2), (6, '2006-05-13', 'F', 'C', 2),(7, '2006-09-01', 'F', 'C', 2), (8, '2006-12-12', 'F', 'D', 2),(9, '2006-02-19','F','D',2),(10,'2006-05-03','F','D',2),
(11,'2006-04-23','F','D',2),(12,'2007-12-08','F','D',2),
(13,'2011-03-19','F','D',2),(14,'2007-12-20','M','A',3),
(15,'2008-06-15', 'M', 'A', 3), (16,'2008-12-16', 'M', 'A', 3),(17,'2009-06-07','M','B',3),(18,'2009-10-09','M','B',3),
A',4);
```
<span id="page-137-0"></span>[SQL Functions](#page-112-0) [Miscellaneous](#page-136-0)

#### Window Function

```
SELECT id, gender, obs_days, sum(chgd) as num_changes FROM
(SELECT id, gender,
       CASE WHEN row number() OVER w > 1AND mygroup <> lag(mygroup) OVER w THEN 1
           ELSE 0 END AS chgd,
       last_value(mydate) OVER w - first_value(mydate) OVER w AS obs_days
 FROM mydata
 WINDOW W AS
  (PARTITION BY id, gender ORDER BY id, gender, mydate
   ROWS BETWEEN UNBOUNDED PRECEDING AND UNBOUNDED FOLLOWING)
) AS ss GROUP BY id, gender, obs_days ORDER BY id, gender;
id | gender | obs_days | num_changes
----+--------+----------+-------------
  1 | F | 0 | 0
 2 | F | 2126 | 5
 3 | M | 770 |
 4 | M | 0 | 0
(4 rows)
                                                                  2990イロト イ母 ト イヨ ト イヨ トー
```
[SQL Functions](#page-112-0) [PL/pgSQL Functions](#page-122-0) [Miscellaneous](#page-136-0)

メロト メタト メミト メミト

Þ

 $299$ 

#### Lateral

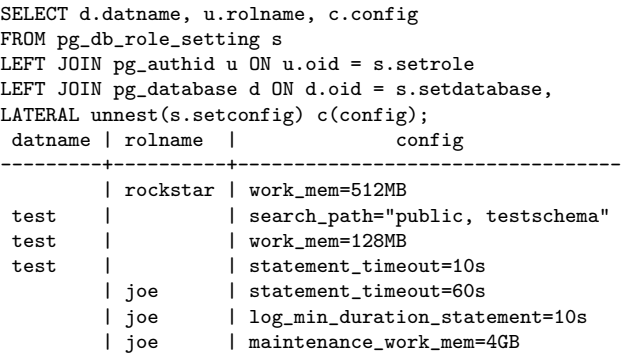

[SQL Functions](#page-112-0) [Miscellaneous](#page-136-0)

メロト メタト メモト メモト

E

 $299$ 

### Thank You

• Questions?

Stephen Frost, Joe Conway [Postgres Open 2014](#page-0-0)